Министерство сельского хозяйства Российской Федерации Департамент научно-технологической политики и образования

## **Новочеркасский инженерно-мелиоративный институт им. А.К. Кортунова филиал ФГБОУ ВО Донской ГАУ**

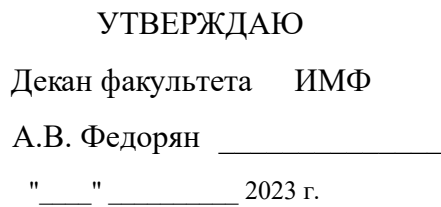

# **РАБОЧАЯ ПРОГРАММА**

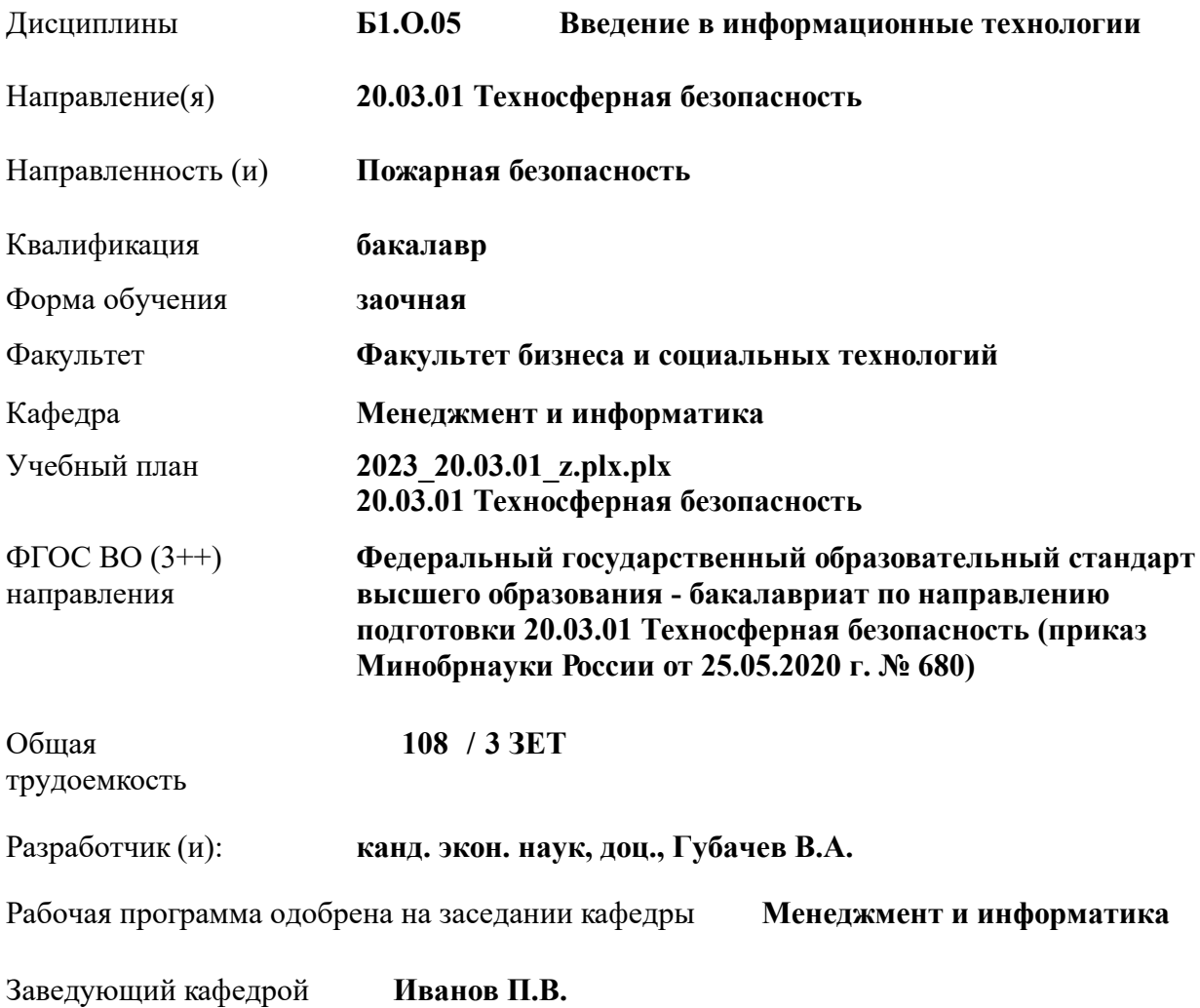

Дата утверждения уч. советом от 26.04.2023 протокол № 8.

 ДОКУМЕНТ ПОДПИСАН ЭЛЕКТРОННОЙ ПОДПИСЬЮ Сертификат: 03F24D8300D7AE5FBC4DEAFDF2821DE436 Владелец: Мельник Татьяна Владимировна Действителен: с 19.07.2022 до 19.10.2023

#### **1. ОБЪЕМ ДИСЦИПЛИНЫ В ЗАЧЕТНЫХ ЕДИНИЦАХ С УКАЗАНИЕМ КОЛИЧЕСТВА АКАДЕМИЧЕСКИХ ЧАСОВ, ВЫДЕЛЕННЫХ НА КОНТАКТНУЮ РАБОТУ ОБУЧАЮЩИХСЯ С ПРЕПОДАВАТЕЛЕМ И НА САМОСТОЯТЕЛЬНУЮ РАБОТУ**

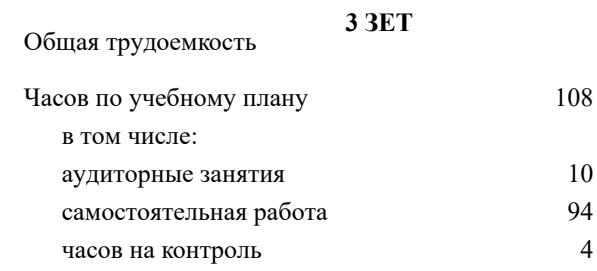

#### **Распределение часов дисциплины по курсам**

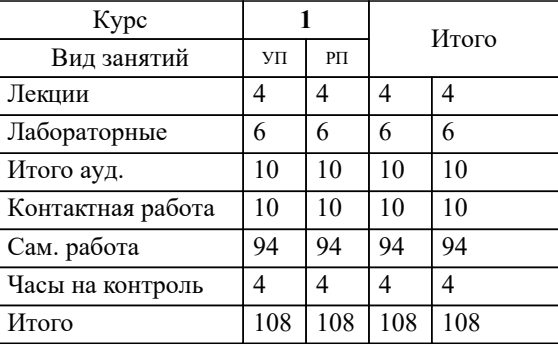

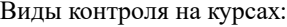

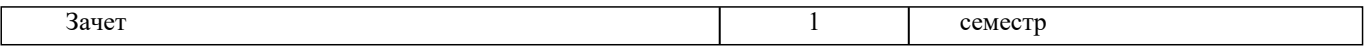

#### **2. ЦЕЛИ ОСВОЕНИЯ ДИСЦИПЛИНЫ (МОДУЛЯ)**

2.1 Целью освоения дисциплины является формирование у обучающегося компетенций, предусмотренных учебным планом и стандартом

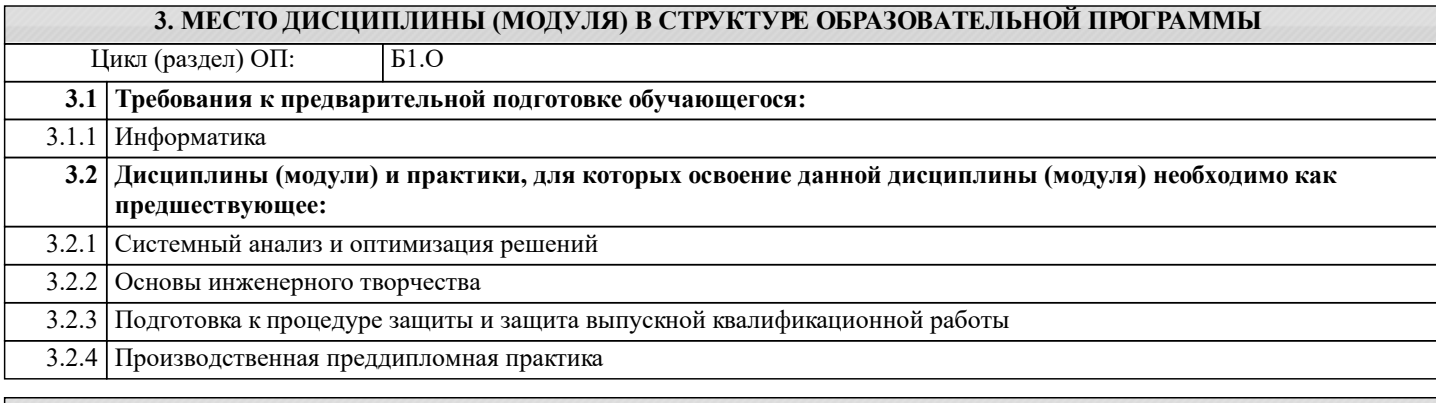

#### **4. КОМПЕТЕНЦИИ ОБУЧАЮЩЕГОСЯ, ФОРМИРУЕМЫЕ В РЕЗУЛЬТАТЕ ОСВОЕНИЯ ДИСЦИПЛИНЫ (МОДУЛЯ)**

**ОПК-1 : Способен учитывать современные тенденции развития техники и технологий в области техносферной безопасности, измерительной и вычислительной техники, информационных технологий при решении типовых задач в области профессиональной деятельности, связанной с защитой окружающей среды и обеспечением безопасности человека;**

ОПК-1.1 : Знает современные информационные технологии и программные средства, в том числе отечественного производства для решении задач про-фессиональной деятельности

ОПК-1.2 : Умеет выбирать современные информационные технологии и программные средства, в том числе отечественного производства для ре-шении задач профессиональной деятельности

ОПК-1.3 : Владеет навыками применения современных информационных технологий и программных средств, в том числе отечественного производства, при решении задач профессиональной деятельности

ОПК-1.4 : Умеет находить решение типовых ситуаций по обеспечению пожарной безопасности на основе знания современных тенденций развития тех-ники и технологий в области техносферной безопасности

ОПК-1.5 : Владеет навыками решения стандартных задачи профессиональной деятельности методами и средствами обработки, хранения информации; применения информационно-коммуникационных технологий и с учетом основных требований информационной безопасности

**ОПК-4 : Способен понимать принципы работы современных информационных техно-логий и использовать их для решения задач профессиональной деятельности**

ОПК-4.1 : Знает процессы, методы поиска, сбора, хранения, обработки, представления, распространения информации и способы осуществления таких процессов и методов (информационные технологии)

ОПК-4.2 : Знает современные инструментальные среды, программно-технические платформы и программные средства в том числе отечественного производства, используемые для решения задач профессиональной деятельности, и принципы их работы

ОПК-4.3 : Умеет выбирать и использовать современные информационно - коммуникационные и интеллектуальные технологии, инструментальные среды программно-технические платформы и программные средства, в том числе отечественного производства, для решения задач профессиональной деятельности, анализировать профессиональные задачи, выбирать и использовать подходящие ИТ-решения

ОПК-4.4 : Владеет навыками работы с лежащими в основе ИТ-решений данными, навыками применения современных информационно- коммуникационных и интеллектуальных технологий, инструментальных сред, программнотехнических платформ и программных средств, в том числе отечественного производства, для решения задач профессиональной деятельности

**ПК-2 : Способен организовывать и проводить мероприятия, направленные на снижение профессиональных рисков, сбора, обработки и передачи информации по вопросам условий и охраны труда**

ПК-2.4 : Знает порядок работы с базами данных, с электронными архивами

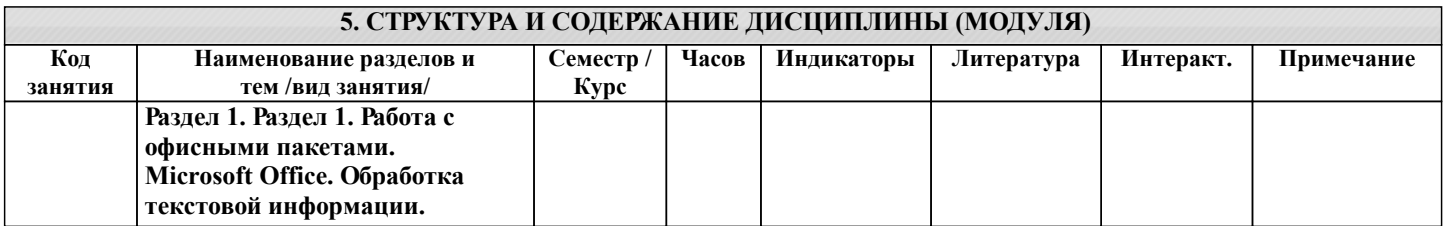

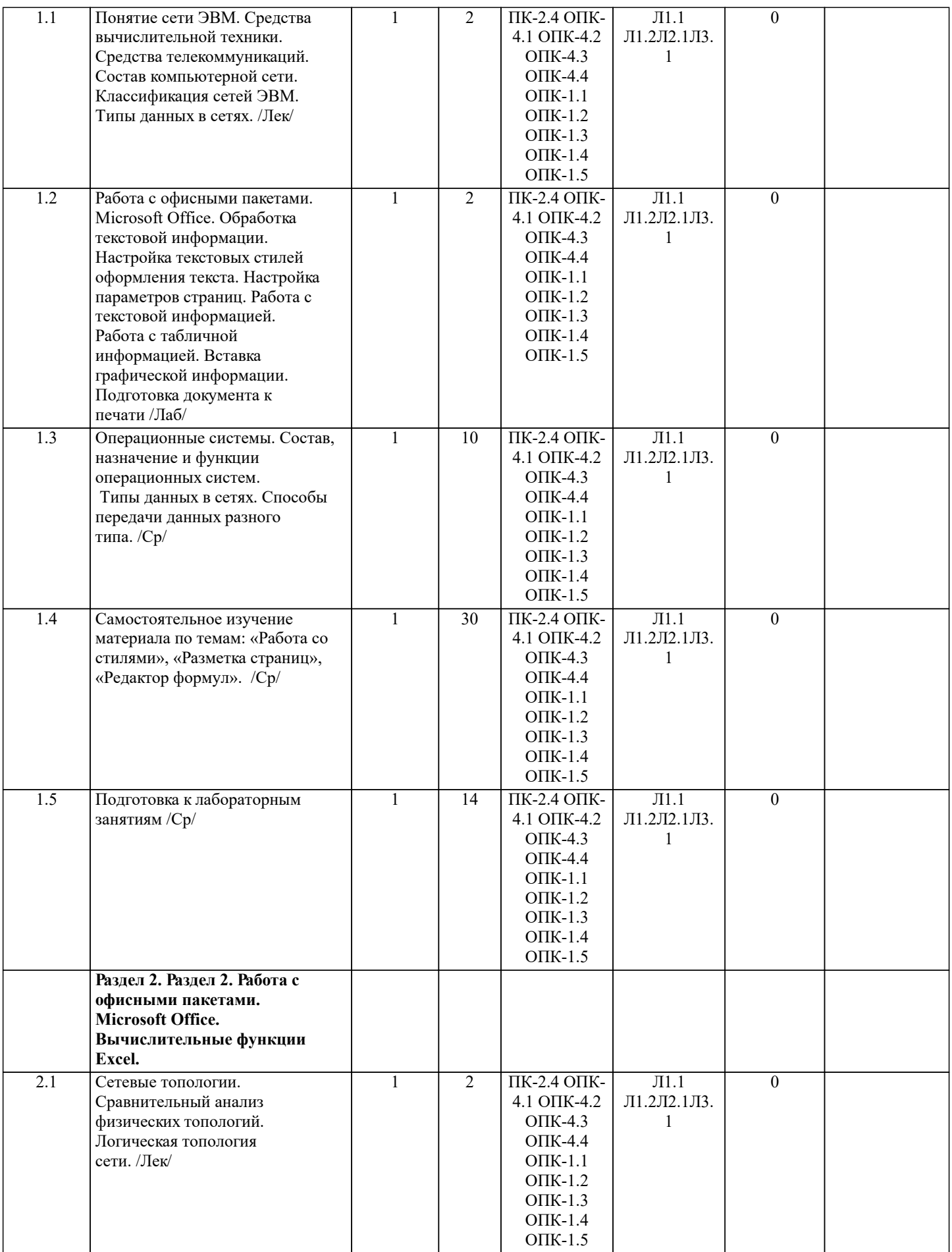

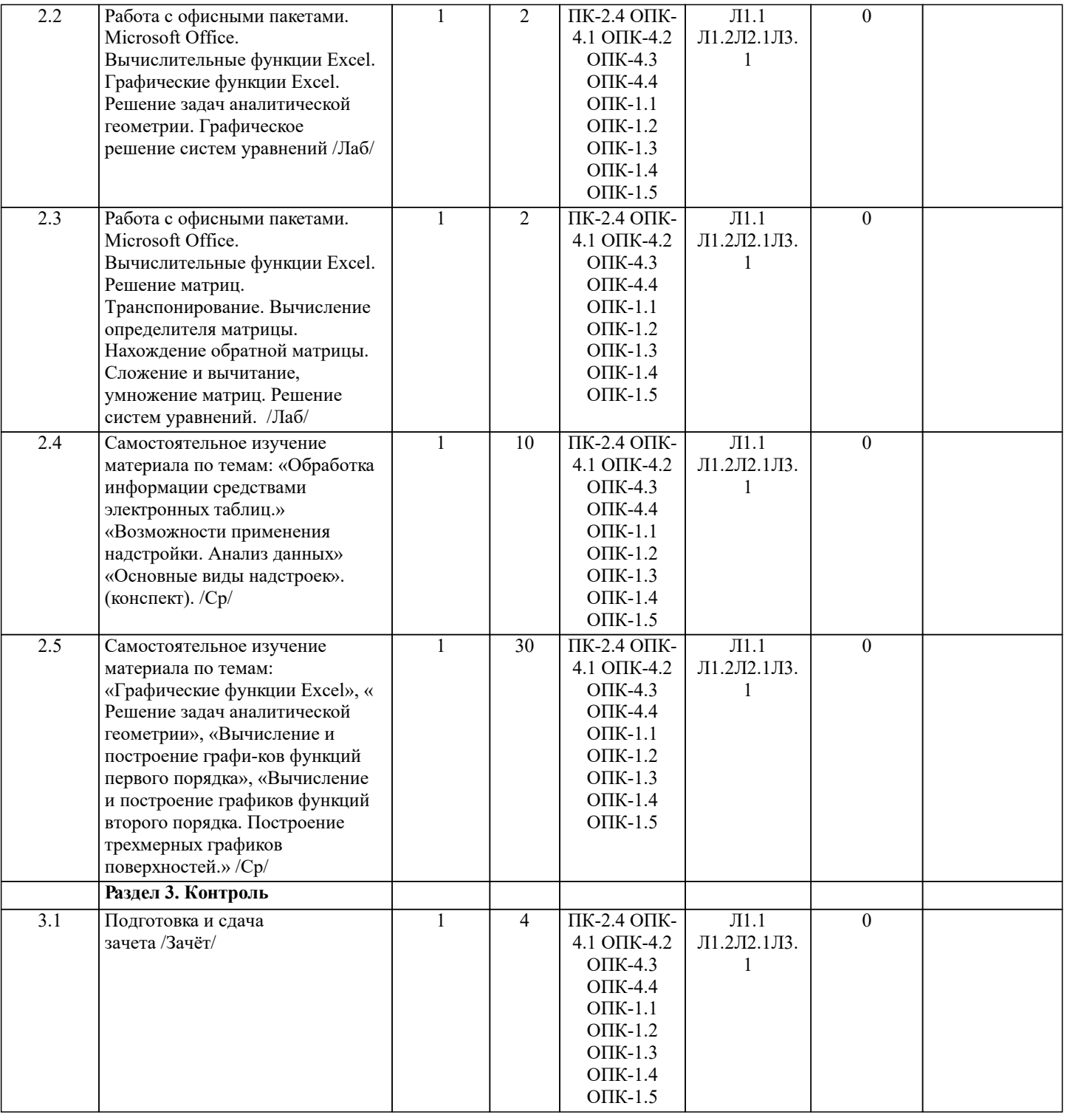

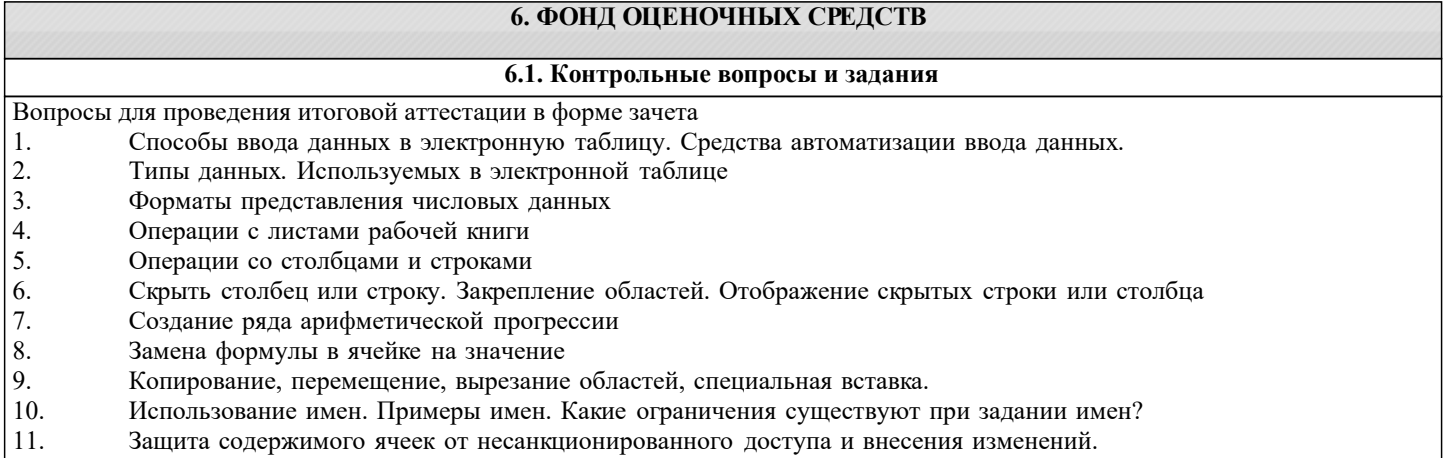

12. Работа с формулами. Типы формул.

13. Типы функций. Вставка функций. 14. Очередность выполнения операций в формулах. Мастер функций 15. Понятие и назначение относительных и абсолютных ссылок 16. Типы диаграмм. Применение диаграмм определенного типа. Создание и модифицирование диаграммы. 17. Набор данных на диаграмме. Основные операции с набором данных. Подписи по оси Х, добавление ряда на график. 18. Печать документов в Excel. Работа с полями в режиме предварительного просмотра. Вид документа Excel. 19. Граница и заливка ячеек, форматирование шрифта в Excel<br>20. Инструменты анализа в Excel. Таблица полстановки. Лисп 20. Инструменты анализа в Excel. Таблица подстановки. Диспетчер сценариев.<br>21. Инструменты анализа в Excel. Поиск решения. Полбор параметра. 21. Инструменты анализа в Excel. Поиск решения. Подбор параметра. 22. Области применения электронных таблиц. Основные элементы рабочей книги.<br>23. Релактирование электронной таблицы Excel: вставка и улаление строк, столбцо 23. Редактирование электронной таблицы Excel: вставка и удаление строк, столбцов и листов рабочей книги. Переименование ли-стов. Изменение ширины столбцов и высоты строк. 24. Способы адресации в электронной таблице Excel.<br>25. Оформление таблицы в Excel: шрифтовое оформл 25. Оформление таблицы в Excel: шрифтовое оформление, выравнивание в ячейках. 26. Способы заполнения блоков ячеек типовыми последовательностями. 27. Фильтрация данных в режиме Автофильтр.<br>28. Вставка лиаграмм в текстовые локументы г 28. Вставка диаграмм в текстовые документы редактора Word.<br>29. Вазовите состав приложений, вхоляших в офисный пакет. 29. Назовите состав приложений, входящих в офисный пакет.<br>30. Что такое «Условное форматирование» в приложении Mic 30. Что такое «Условное форматирование» в приложении Microsoft Excel и для чего оно используется?<br>31. Что такое «Прелставление» в приложении Microsoft Excel и лля чего оно используется? 31. Что такое «Представление» в приложении Microsoft Excel и для чего оно используется? 32. Что такое консолидация данных в приложении Microsoft Excel? 33. Технологии обработки текстовых документов. Функциональные особенности редакторов текстов, текстовых процессоров, изда-тельских систем. Примеры. 34. Общая характеристика текстового процессора Microsoft Word: назначение, функциональные возможности, режимы работы с до-кументом, типы (расширения) создаваемых файлов. 35. Параметры форматирования для шрифта, абзаца, страницы в текстовом процессоре Microsoft Word. 36. Работа с таблицами в Microsoft Word . Основные команды для создания, форматирования и редактирования таблиц. 37. Форматирование текста и абзаца в Microsoft Word. 38. Нумерованные и маркированные списки Microsoft Word 39. Редактор формул в Microsoft Word.<br>40 Вычисления в таблицах Microsoft V 40. Вычисления в таблицах Microsoft Word. Сортировка информации в Microsoft Word **6.2. Темы письменных работ** Не предусмотрено **6.3. Фонд оценочных средств** Итоговый контроль (ИК) – это экзамен в сессионный период или зачёт по дисциплине в целом. Студенты, набравшие за работу в семестре от 60 и более баллов, не проходят промежуточную аттестацию в форме сдачи зачета или экзамена. Оценочные средства для контроля успеваемости по дисциплине содержат: - 2 электронных тестирования (ПК1, ПК2), для контроля освоения теоретических знаний в течении семестра в электронной тестовой системе вуза. Режим доступа: http://www.ngma.su - 3 текущих контроля для оценки практических знаний в течении семестра (ТК1, ТК2, ТК3) Содержание текущего контроля ТК1: - отчет по лабораторным работам №1, №2, №3, №4, №5; Содержание текущего контроля ТК2: - отчет по лабораторным работам №6, №7, №8, №9, №10; Содержание текущего контроля ТК3: - отчет по лабораторным работам №11, №12,№13, №14 1. ОЦЕНОЧНЫЕ СРЕДСТВА ТЕКУЩЕГО КОНТРОЛЯ: - тестовые задания используемые в тестовой системе "НИМИ ДонГАУ" - тесты или билеты для проведения промежуточного контроля (ПК). Хранятся в бумажном виде на соответствующей кафедре; - разделы индивидуальных заданий (письменных работ) обучающихся; - доклад, сообщение по теме практического занятия; - задачи и задания. **6.4. Перечень видов оценочных средств 7. УЧЕБНО-МЕТОДИЧЕСКОЕ И ИНФОРМАЦИОННОЕ ОБЕСПЕЧЕНИЕ ДИСЦИПЛИНЫ (МОДУЛЯ)**

### **7.1. Рекомендуемая литература**

**7.1.1. Основная литература**

Авторы, составители Заглавие Издательство, год

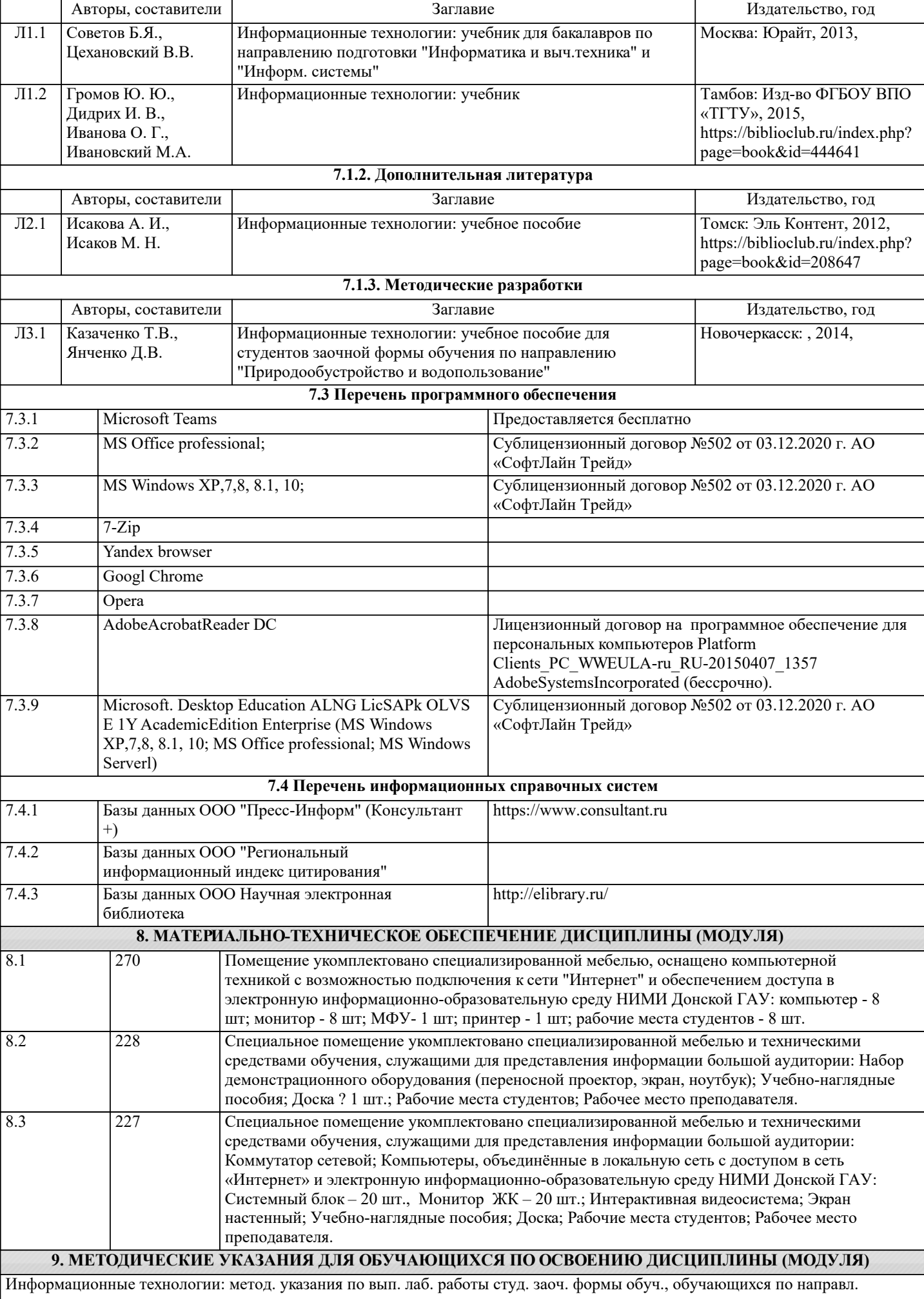

бакалавриата / Д.В. Янченко; Новочерк. инж.-мелиор. ин-т ДГАУ, - Новочеркасск, 2021. – 29 с - Текст : электронный.